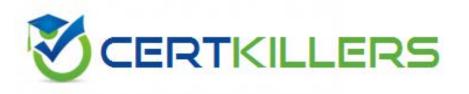

# SAP

# C\_TSCM42\_65 Exam

SAP Certified Application Associate - Production - Planning & Manufacturing with SAP ERP 6.0 EHP5

Thank you for Downloading C\_TSCM42\_65 exam PDF Demo

Pass Exam Easily with C\_TSCM42\_65 Full Version

https://www.certkillers.net/Exam/C\_TSCM42\_65

### Question: 1

What features related to process orders can be used to fulfill Good Manufacturing Practices (GMP) requirements? (Choose three)

A. Availability check

- B. Digital signature
- C. Resource selection
- D. Electronic batch record
- E. Approved master recipes

Answer: B,D,E

### Question: 2

Which of the following statements about consumption are correct? (Choose two)

A. Consumption takes place on the material level between the planned independent requirements and the planned orders.

B. Consumption parameters (consumption mode and consumption interval) can be set in the material master or in the MRP group.

C. Consumption is restructured with the planning run.

D. Consumption can take place between order reservations and planned independent requirements, depending on the strategy.

Answer: B,D

### **Question: 3**

Where can you define the valid receivers for production order costs?

A. In the valuation variant

- B. In the production scheduling profile
- C. In the settlement profile
- D. In the costing variant

Answer: C

#### **Question: 4**

When analyzing the SAP ECC order report for a planned order for a finished product, you discover that one of the assemblies will not be available in time for the scheduled final assembly because of automatic forward scheduling.

Which planning procedure do you use to create a feasible production plan from a requirements planning perspective?

- B. Multi-level single-item planning with the "simulation mode" option
- C. Total planning online
- D. Multi-level single-item planning with the "display material list" option

Answer: B

## Question: 5

What does SAP ERP mean?

A. SAP ERP is a planning system in which extended planning processes can be mapped.

B. SAP ERP is a system hardware that includes modules for purchasing, sales and distribution, materials management, production and so on.

C. SAP ERP is a technological platform, on the basis of which customer-specific extensions can be imported.

D. SAP ERP is an application that an enterprise can use to manage its business processes efficiently.

Answer: D

## Question: 6

Which functions can be triggered before releasing a production order? (Choose three)

A. Confirmation

- B. Selection of a routing
- C. Scheduling
- D. Stock determination
- E. Selection of a BOM

Answer: B,C,E

## **Question: 7**

What is a feature of the simu-lation mode for material requirements planning in SAP ECC?

- A. It posts planning results to the database automatically.
- B. It propagates exception messages from a component to the finished product.
- C. It calculates the delay time which may occur in planning.
- D. It triggers multilevel bottom-up scheduling.

Answer: C

**Question: 8** 

Which of the following functions does SAP Supply Chain Management (SCM) offer?

- A. Planning and optimization of supply chains across company boundaries.
- B. Optimization of the procurement strategy with the supplier pool.
- C. Product development, safety, quality, and maintenance.
- D. Communication to customers through different interaction channels.

Answer: A

### Question: 9

What sequence do you follow in master data maintenance to define the production of a material?

A. Create BOM -> Create work centers -> Create routing -> Carry out component assignment in BOM or routing

B. Create BOM -> Create work centers -> Create routing -> Carry out component assignment in work center

C. Create routing -> Create work centers -> Create BOM -> Carry out component assignment in BOM or routing

D. Create work centers -> Create routing -> Create BOM -> Carry out component assignment in work center

Answer: A

## Question: 10

In what sequence are the steps of material requirements planning performed in SAP ECC?

- A. 1. Net requirements calculation
- 2. Lot sizing
- 3. Scheduling
- 4. Determination of the procurement type
- B. 1. Calculation of safety stock
- 2. Lot sizing
- 3. Scheduling
- 4. Determination of the procurement type
- C. 1. Net requirements calculation
- 2. Lot sizing
- 3. Determination of the procurement type
- 4. Scheduling
- D. 1. Availability check
- 2. Lot sizing
- 3. Determination of the procurement type
- 4. Scheduling

Answer: C

# Thank You for trying C\_TSCM42\_65 PDF Demo

To Buy Latest C\_TSCM42\_65 Full Version visit link below

https://www.certkillers.net/Exam/C\_TSCM42\_65

# Start Your C\_TSCM42\_65 Preparation

[Limited Time Offer] Use Coupon "CKNET" for Further 10% discount on your purchase. Test your C\_TSCM42\_65 preparation with actual exam questions.